**OEM Logo Manager крякнутая версия Скачать [Mac/Win] [Latest-2022]**

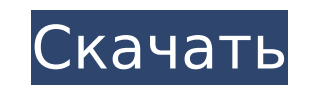

### **OEM Logo Manager Crack With Serial Key Download [Mac/Win] [Latest]**

∘ Обновите исходный логотип новым. ∘ Настройте ОЕМ-текст в окне свойств системы. ∘ Сохраните файлы ОЕМ Logo Manager Cracked Accounts, чтобы применить их позже. ∘ Восстановление логотипов ОЕМ до заводских настроек. ∘ Загр установить собственные сочетания клавиш. ∘ Используйте технологию импорта и экспорта для импорта логотипов из других программ. ∘ Используйте дополнительные настройки для управления приложением. Что нового в этой версии: Д производительность при запуске ∘ Исправлена проблема с переносом текста. ∘ Исправлена проблема с обновлением некоторых текстовых строк. ∘ Некоторых текстовых строк. ∘ Некоторые более общие исправления Требования к ОЕМ-ме ОЗУ: 32 МБ 。ЦП: 20 МГц или выше 。Диск: 21 МБ Скриншоты ОЕМ Logo Manager Crack: Описание издателя ОЕМ Logo Manager ОЕМ Logo Manager ОЕМ Logo Manager ОЕМ Logo Manager — интуитивно понятное приложение, позволяющее персонализ квалификации благодаря удобной среде, которую он предоставляет. После непродолжительной процедуры настройки вас приветствует стандартное окно с хорошо организованным макетом, где вы можете либо загрузить образец, либо указ Мападег поддерживает только формат Bitmap (BMP). Помимо этой опции, вы можете редактировать текст ОЕМ, такой как производитель и модель, авторские права, веб-сайт, адрес электронной почты и номер телефона. Кроме того, можн нового изображения логотипа и текста выполняется простым нажатием кнопки. Кроме того, вы можете восстановить их до заводских настроек. ОЕМ Logo Manager включает в себя пользовательскую документацию, поддерживает горячие кл используя при этом очень мало ресурсов ЦП и системной памяти, поэтому не влияет на производительность компьютера.Во время тестирования мы не сталкивались с какими-либо проблемами, поскольку ОЕМ Logo Manager не зависал, не не обновлялось и не поддерживается более новыми операционными системами.

### **OEM Logo Manager With Registration Code**

ОЕМ Logo Manager Cracked Accounts - это интуитивно понятное приложение, позволяющее персонализировать логотип и текст, отображаемые в окне свойств системы. Он предназначен для людей любого уровня квалификации благодаря уд настройки вас приветствует стандартное окно с хорошо организованным макетом, где вы можете либо загрузить образец, либо указать собственное изображение для установки в качестве логотипа. Однако ОЕМ Logo Manager поддерживае ОЕМ, такой как производитель и модель, авторские права, веб-сайт, адрес электронной почты и номер телефона. Кроме того, можно сохранить их в следующий раз. Установка нового изображения логотипа и текста выполняется простым восстановить их до заводских настроек. ОЕМ Logo Manager включает в себя пользовательскую документацию, поддерживает горячие клавиши, имеет хорошее время отклика и немедленно применяет новые настройки, используя при этом оч компьютера. Во время тестирования мы не сталкивались с какими-либо проблемами, поскольку ОЕМ Logo Manager не зависал, не вылетал и не предупреждал нас об ошибках. К сожалению, приложение довольно давно не обновлялось и не бы видеть поддержку дополнительных типов изображений, таких как JPG и PNG. Тем не менее, начинающие пользователи могут быстро ознакомиться с функциями ОЕМ Logo Manager благодаря его общей простоте. Версия: 1.0 NewerThanSh позволяющее персонализировать логотип и текст, отображаемые в окне свойств системы. Он предназначен для людей любого уровня квалификации благодаря удобной среде, которую он предоставляет. После непродолжительной процедуры где вы можете либо загрузить образец, либо указать собственное изображение для установки в качестве логотипа. Однако ОЕМ Logo Мanager поддерживает только формат Bitmap (ВМР). Помимо этой опции, вы можете редактировать текс электронной почты и номер телефона. Кроме того, можно сохранить файлы ОЕМ Logo Manager, чтобы применить их в следующий раз. Установка нового изображения логотипа и текста выполняется простым нажатием кнопки. Кроме того, вы

### **OEM Logo Manager Crack+ Free License Key Free**

Сопуетt32 — это мощное программное обеспечение для преобразования изображений, которое имеет функции преобразования изображения из одного формата изображения из одного формата изображения в другой, такой как ВМР, IPG, GIF из MS Office, Adobe Photoshop, Corel Draw, GIMP, Paint Shop Pro, Paint Shop Pro, Paint Shop Pro, Paint Shop Pro X ит. д. Вы можете изменить настройки функции и указать формат выходного файла. Кроме того, приложение также мощное программное обеспечение для преобразования изображений в различные форматы файлов, то Convert32 — это приложение, которое вам нужно! Это так же просто, как 1,2,3. Его легко использовать, так как он позволяет перета вывода, выбирать количество потоков и язык. Пользоваться этим софтом очень просто и удобно. - Мощный конвертер с поддержкой более 32 форматов изображений - Создать миниатюру - Поддержка перетаскивания - Выберите формат выв изображения в PNG, JPG, GIF, BMP, EMF, TIFF и ICO - Поддерживает все форматы Windows и Linux Ключевые особенности Convert32: - Преобразование BMP, JPG, GIF, TIF, ICO, EMF в другие форматы, такие как PNG, BMP, JPG и GIF количество потоков и язык указаны - Поддержка многопоточности - Поддерживает все форматы Windows и Linux - Поддерживает программирование на С. C++, C#, Delphi и VB. - Сохраняйте изображения в форматах файлов PNG, IPG, BMP из ВМР, IPG, GIF, EMF, TIFF и ICO - Создание миниатюры из больших изображений - Поддерживает пакетное преобразование - Поддерживает все 64-битные ОС Windows и Linux. О нас С 2007 года Softemech.com публикует новости и обз особое внимание операционным системам с открытым исходным кодом и кроссплатформенным приложениям. Softemech также очень активен в сообществах аппаратного и игрового оборудования, поскольку он включает подробную информацию

## **What's New In OEM Logo Manager?**

- Простота в использовании, просто загрузите изображение логотипа или выберите текстовое поле, чтобы указать его. - Поддержка текста и логотипа ОЕМ, включая множество образцов. - Поддержка ВМР и PNG. - Сохранение, загрузк будущего применения. - Очень низкие системные требования: позволяет применять изменения, не прерывая работу системы. - Режим командной строки с горячими клавишами. - Быстрая установка. Ковалентная маркировка аминометилбенз ароматических аминов. Аминометилбензохинон (L-AMBQ) реагирует с ДНК при щелочном рН с образованием ковалентно связанных аддуктов АМВО, В этом отчете мы показываем, что L-AMBQ реагирует при рН 10,5 с ДНК тимуса теленка пре оснований ДНК. Это сопровождается потерей основания с образованием продуктов реакции AMBQ-N(7)G и AMBQ-N(7)G и AMBQ-N(7)A, которые при рН 10,5 являются преобладающими продуктами реакции. При низком рН (7,0-8,0) также обра АМВQ-N(3)G были обнаружены также в ДНК молочной железы человека, демонстрируя, что это реакционноспособное промежуточное соединение аддуктов ДНК ароматических аминов является вездесущим компонентом генома человека. Произво инсульта и холодовой травмы. Цитокины, продуцируемые лейкоцитами в центральной нервной системе (ЦНС), способствуют широкому спектру острых и хронических реакций при воспалительных заболеваниях центральной нервной системы. травмы количество и типы цитокинов, секретируемых мононуклеарными клетками (МНК) в спинномозговой жидкости (СМЖ), периферии и ЦНС в различные моменты времени после инсульта. Взрослых самцов крыс Spraque Dawley подвергали т одностороннее фокальное холодовое поражение путем наложения ипсилатеральной задней конечности.

# **System Requirements:**

обязательно пренд загрузкой карты обязательно прочтите следующее: 1. Прежде чем играть на картах, прочтите руководство «Введение в Cobalt Files». 2. У игрока должна быть учетная запись на Cobalt.com. Это необходимо для за Разархивируйте и разархивируйте zip-файлы в папку Cobalt\Maps. 5. Чтобы играть на другом сервере, выберите сервер

Related links: